# **ibec\_ds\_Delete**

Deletes the active record and positions the cursor on the next record.

## **Description**

Call ibec ds Delete to remove the active record from the [database](http://ibexpert.com/docu/doku.php?id=02-ibexpert:02-02-ibexpert-database-menu). If the dataset is inactive, ibec ds Delete raises an [exception.](http://ibexpert.com/docu/doku.php?id=02-ibexpert:02-03-database-objects:exception) Otherwise ibec ds Delete:

- Verifies that the dataset is not empty (and raises an exception if it is).
- Deletes the record.
- Frees the [buffers](http://ibexpert.com/docu/doku.php?id=01-documentation:01-13-miscellaneous:glossary:buffers) allocated for the record.
- Puts the dataset into dsBrowse mode :
- Resynchronizes the dataset to position the cursor on the next undeleted record.

#### **Syntax**

function ibec\_ds\_Delete(Dataset : variant) : variant;

### **Example**

#### [Dataset Example](https://www.ibexpert.net/ibe/pmwiki.php?n=Doc.DatasetExample)

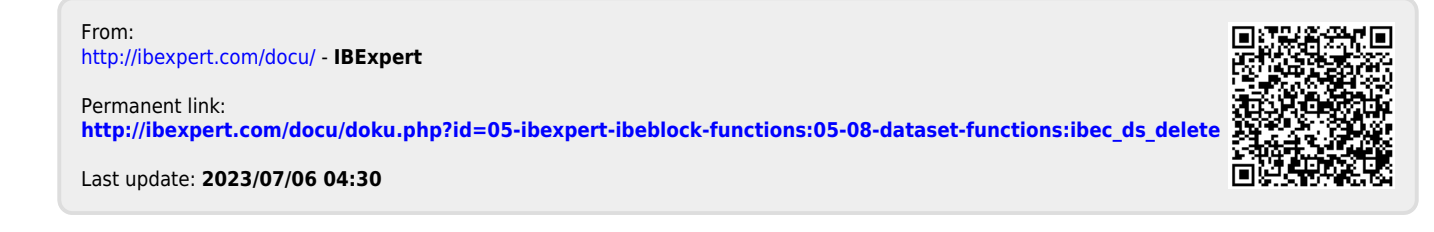